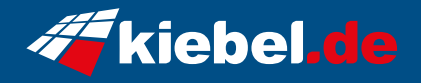

## **Gaming PC Titan VIII Ryzen 7, RX7700XT**

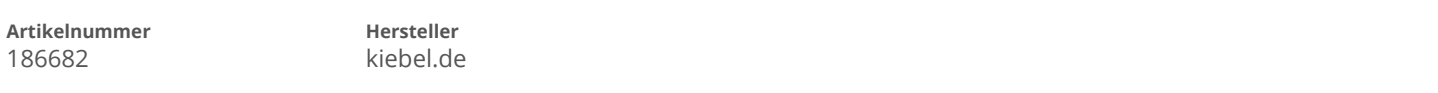

## **Angaben zum Energieverbrauch**

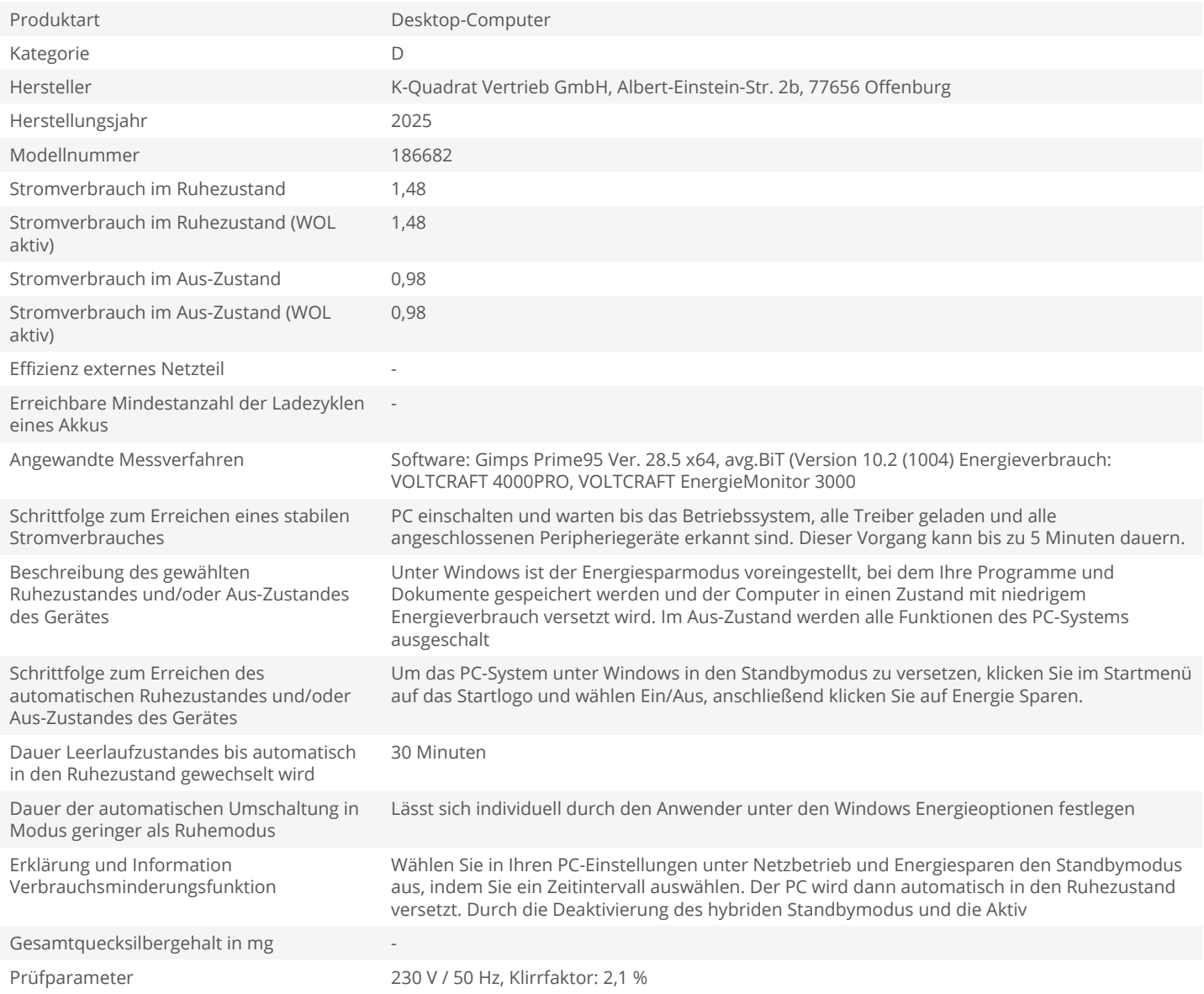